# **TRAVERSAL OF UNDIRECTED GRAPHS**

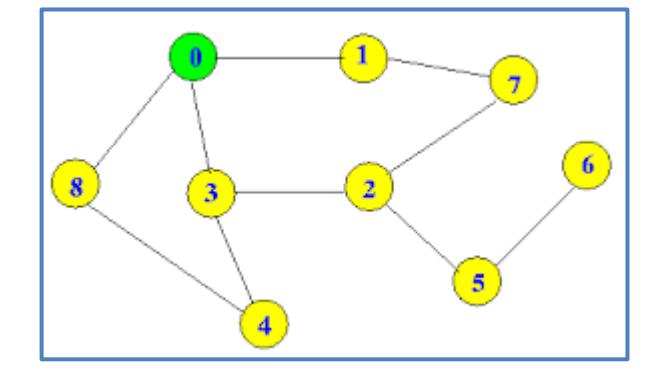

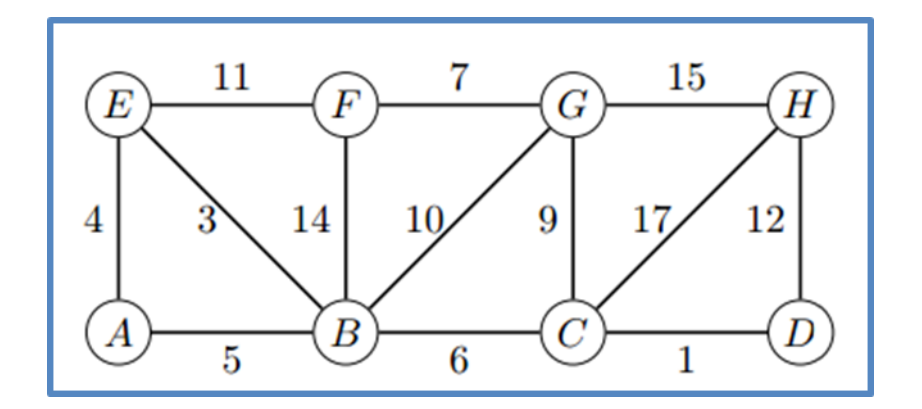

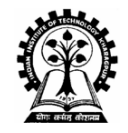

**Aritra Hazra & Partha P Chakrabart Indian Insttute of Technology Kharagpur**

# **Undirected Graph**

**An Undirected Graph G = (V, E) consists of the following:**

- **A set of Vertices or Nodes V**
- **A set of Edges E where each edge connects two vertices of V**

#### **Example: Figure 1**

```
V = {0,1,2,3,4,5,6,7,8}
```

```
E = {(0,1), (0,8), (0,3),(1,7), (2,3), (2,5), (2,7), (3,4), 
(4,8), (5,6)}
```
**Successor Function: succ(i) = {set of nodes to which node i is connected}**

```
Example: Succ(2) = {3,5,7}
```
**Weighted Undirected Graphs: Such Graphs may have weights on edges (Figure 2)**

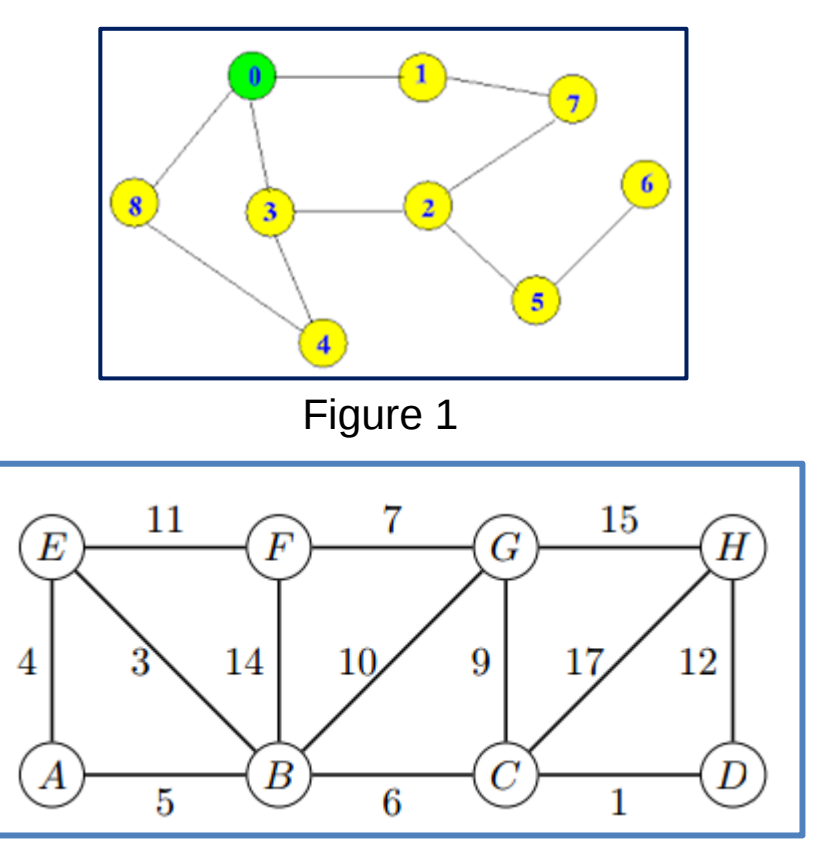

# **Problems on Undirected Graphs**

**Reachability, Path, Cycle / Tree Detection, Connected Components, Bi-Connected Components, Spanning Tree, Shortest Path, Maximum Flow, Vertex Cover, Edge Cover, Travelling Salesperson,** 

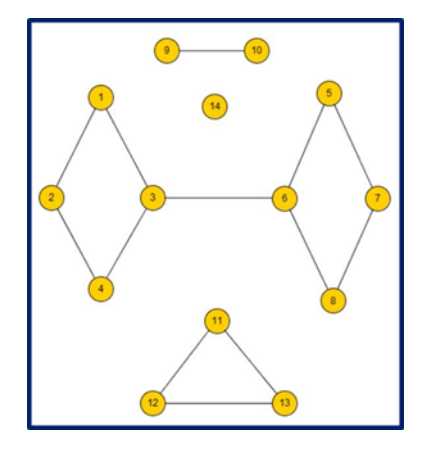

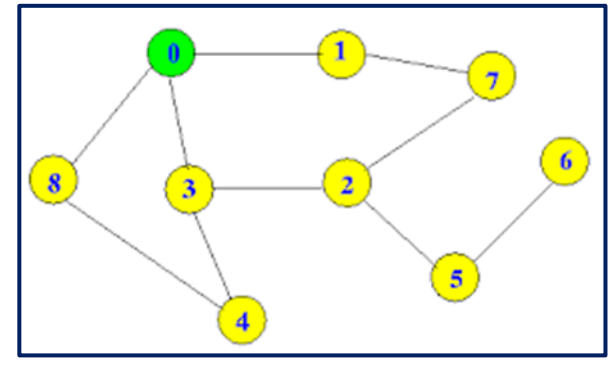

Figure 1

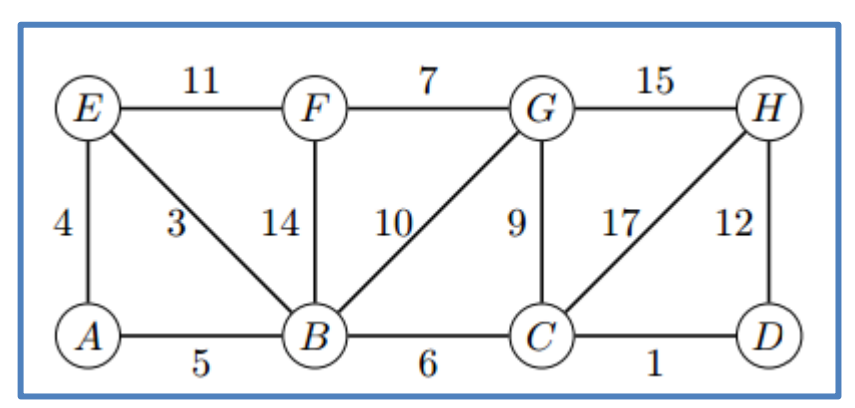

Figure 2

# **Basic Traversal Algorithm (Depth First Search) I**

**Global Data: G = (V,E)**

```
visited [i] indicates if node i is visited. For 
all nodes j visited [j] is initialized to 0
```

```
succ(i) = {set of nodes to which node i is 
connected}
```
**Dfs(node) {**

 **}**

```
 visited[node] = 1;
 for each j in succ(node) do {
   if (visited [j] ==0) Dfs(j)
```
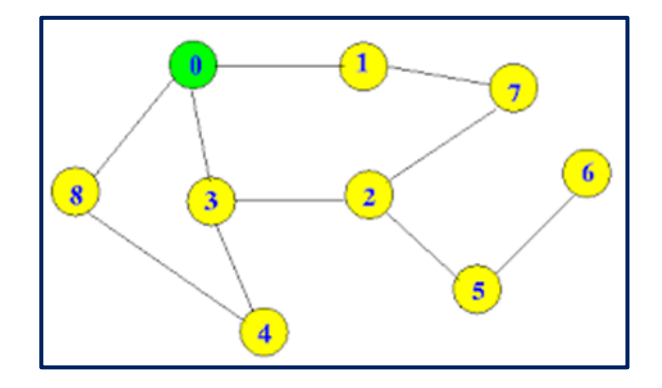

# **Basic Traversal Algorithm (Depth First Search) II**

**Global Data: G = (V,E)**

```
visited [i] indicates if node i is visited. For 
all nodes j visited [j] is initialized to 0
succ(i) = {set of nodes to which node i is 
connected}
Dfs(node) {
   visited[node] = 1;
   for each j in succ(node) do {
```

```
 if (visited [j] ==0) Dfs(j)
```
 **}**

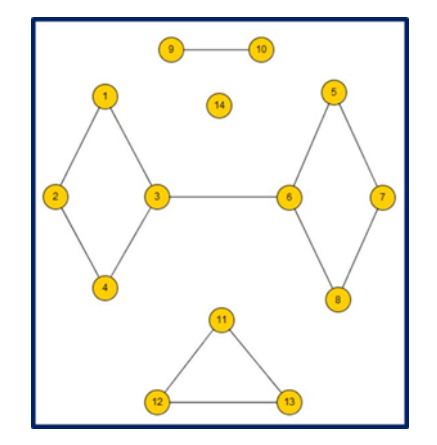

# **Basic Traversal Algorithm (Depth First Search) III**

```
Global Data: G = (V,E)
```

```
visited [i] indicates if node i is visited. For 
all nodes j visited [j] is initialized to 0
succ(i) = {set of nodes to which node i is 
connected}
```

```
Dfs(node) {
```
 **}**

```
 visited[node] = 1;
 for each j in succ(node) do {
   if (visited [j] ==0) Dfs(j)
```
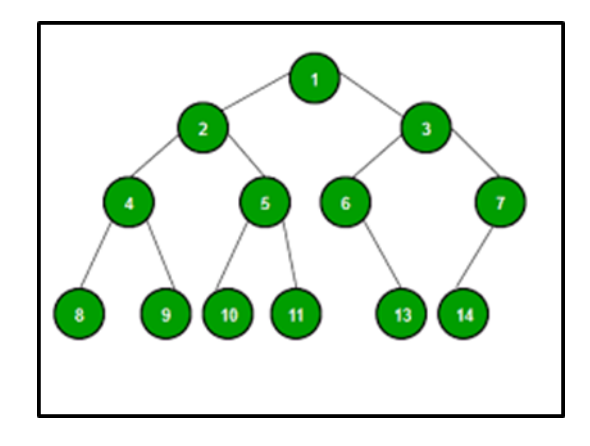

### **Cycle Detection**

```
Global Data: G = (V,E)
visited [i] indicates if node i is visited. For all 
nodes j visited [j] is initialized to 0
succ(i) = {set of nodes to which node i is 
connected}
Dfs(node) {
   visited[node] = 1;
   for each j in succ(node) do {
        if (visited [j] ==0) Dfs(j)
 }
 }
// Cycle Detection //
```
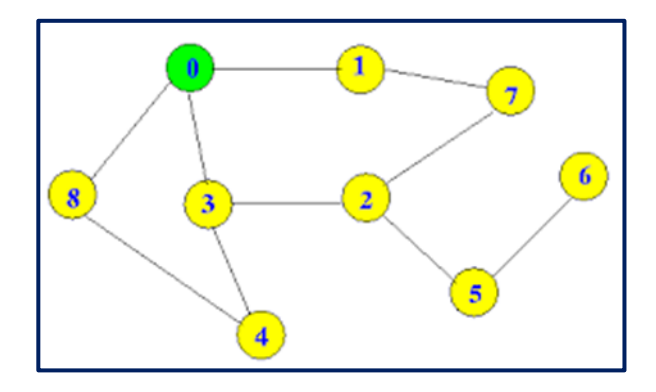

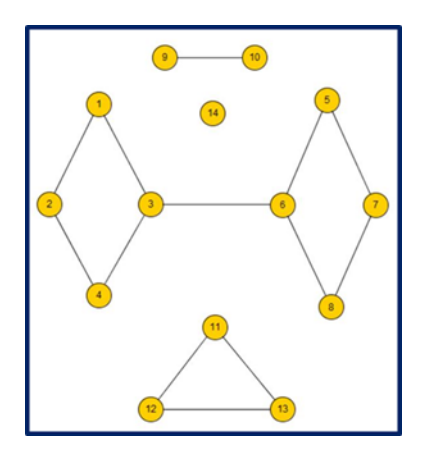

# **Path Finding**

```
Global Data: G = (V,E)
visited [i] indicates if node i is visited. For all nodes j 
visited [j] is initialized to 0
succ(i) = {set of nodes to which node i is connected}
Dfs(node) {
   visited[node] = 1;
   for each j in succ(node) do {
     if (visited [j] ==0) {
             Dfs(j) }
 }
 }
// Tree Edge, Back Edge, Parent Links, Tracing Paths 
//
```
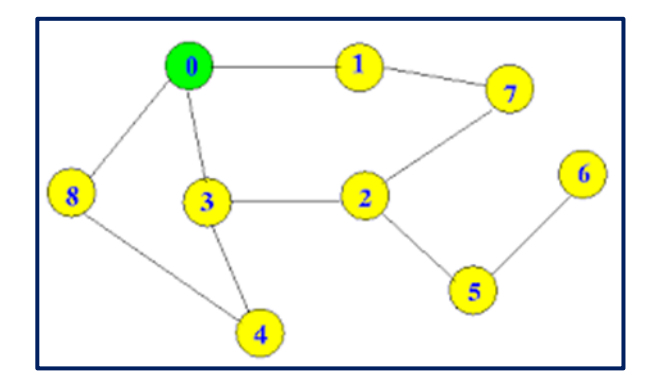

#### **Connected Components**

```
Global Data: G = (V,E)
Visited[i], comp[i] all initialized to 0
count = 0;
```

```
Algorithm components() {
for each node k do { 
  if visited [k] == 0 { count = count + 1;
    DfComp_S(k) }
```

```
DfComp(node) {
   visited[node] = 1; comp[node] = count;
   for each j in succ(node) do {
     if (visited [j] ==0) DfComp(j)
 }
```
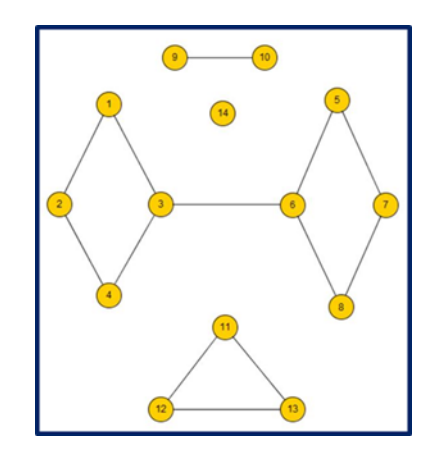

# **Depth-First Numbering & Time Stamping**

```
Global Data: G = (V,E)
Visited[i], comp[i] all initialized to 0
count = 0;
```

```
Algorithm components() {
for each node k do { 
  if visited [k] == 0 { count = count + 1;
    DfComp_S(k) }
```

```
DfComp(node) {
   visited[node] = 1; comp[node] = count;
   for each j in succ(node) do {
     if (visited [j] ==0) {
```

```
 DfComp(j)
```
 **}**

 **} }**

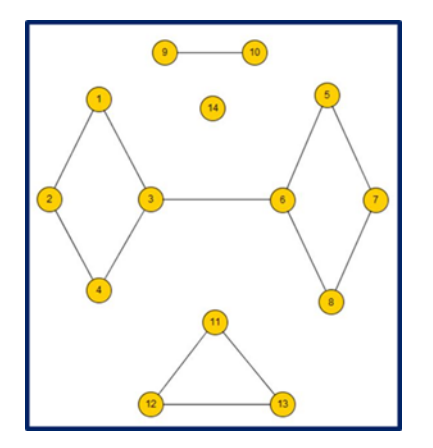

#### **Breadth-First Search**

```
Global Data: G = (V,E)
Visited[i] all initialized to 0 
Queue Q initially {}
BFS(k) {
 visited [k] = 0; Q = \{k\};
  While Q != {} {
   j = DeQueue (Q);
   if visited[j] == 0 {
   visited [j] = 1;
   For each k in succ (j) EnQueue(Q,k);
 }
 }
/Parent links, Shortest Length Path Finding in 
unweighted graphs/
```
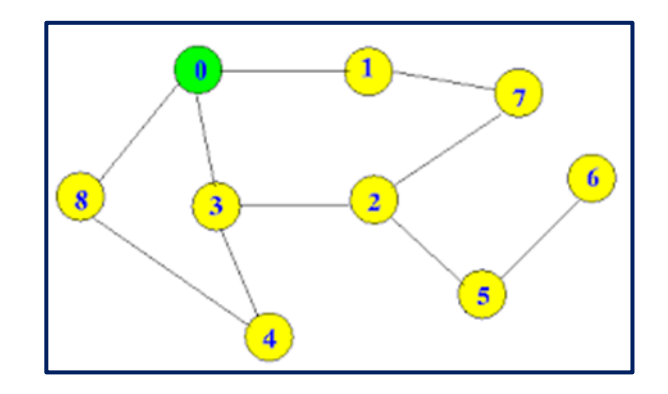

# **Pathfinding in Weighted Undirected Graphs I**

```
Global Data: G = (V,E)
Visited[i] all initialized to 0,
Cost[j] all initialized to INFINITY 
Ordered Queue Q initially {}
BFSW(k) {
visited [k] = 0; cost [k] = 0; Q = {k}; 
While Q != {} {
   j = DeQueue (Q);
   if visited[j] == 0 {
   visited [j] = 1; 
   For each k in succ (j) {
   if cost[k] > cost[j] + c[j,k]
          cost[k] = cost[j] + c[j,k];
   EnQueue(Q,k);}
 }
```
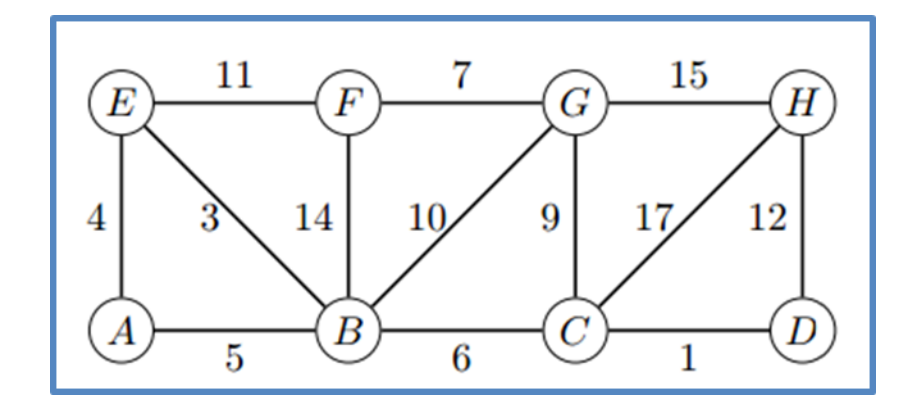

# **Pathfinding in Weighted Undirected Graphs II**

```
Global Data: G = (V,E)
Visited[i] all initialized to 0,
Cost[j] all initialized to INFINITY 
Ordered Queue Q initially {}
BFSW(k) {
visited [k] = 0; cost [k] = 0; Q = {k}; 
While Q != {} {
   j = DeQueue (Q);
   if visited[j] == 0 {
   visited [j] = 1; 
   For each k in succ (j) {
   if cost[k] > cost[j] + c[j,k]
          cost[k] = cost[j] + c[j,k];
   EnQueue(Q,k);}
 }
```
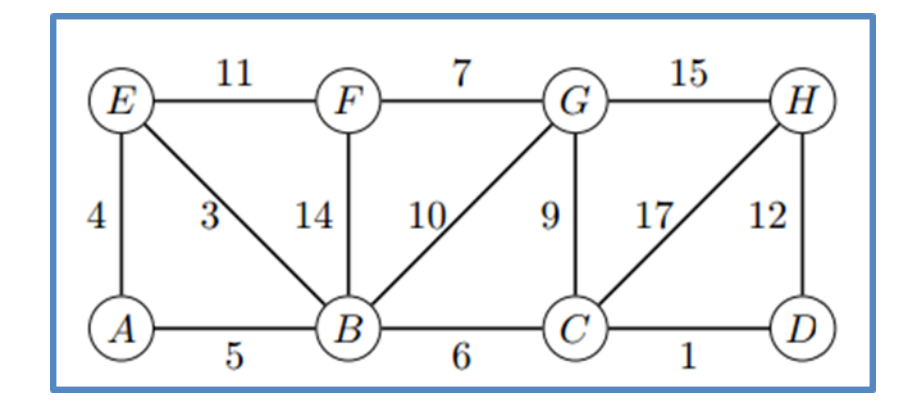

**Thank you**